# **Baixa Manual de Tributos (CCGGI010)**

Esta documentação é válida para todas as versões do Consistem ERP.

# **Pré-Requisitos**

São pré-requisitos para a execução desse programa: [Cadastro de Fornecedor \(CCFFB005\)](https://centraldeajuda.consistem.com.br/pages/viewpage.action?pageId=302055448) [Cadastro de Série Fiscal \(CCESE117\)](https://centraldeajuda.consistem.com.br/pages/viewpage.action?pageId=196902949) [Cadastro de Alíquota de ICMS \(CCAPL015\)](https://centraldeajuda.consistem.com.br/pages/viewpage.action?pageId=230588430)

### **Acesso**

Módulo: Financeiro - Contas a Pagar

Grupo: Fornecedor

## **Visão Geral**

No programa Baixa Manual de Tributos, são informados os parâmetros necessários para a baixa manual de tributos, cadastrados no programa [Antecipaçõ](https://centraldeajuda.consistem.com.br/pages/viewpage.action?pageId=37546142) [es de Tributos \(CCGGI005\).](https://centraldeajuda.consistem.com.br/pages/viewpage.action?pageId=37546142)

#### **Nota**

Ao selecionar esse programa, é apresentado o programa [Dados para Caixa \(CCAFC002D\),](https://centraldeajuda.consistem.com.br/pages/viewpage.action?pageId=35164934) no qual se deve definir a empresa na qual os débitos e créditos, dessa operação, devam ser lançados para fins de contabilização do caixa.

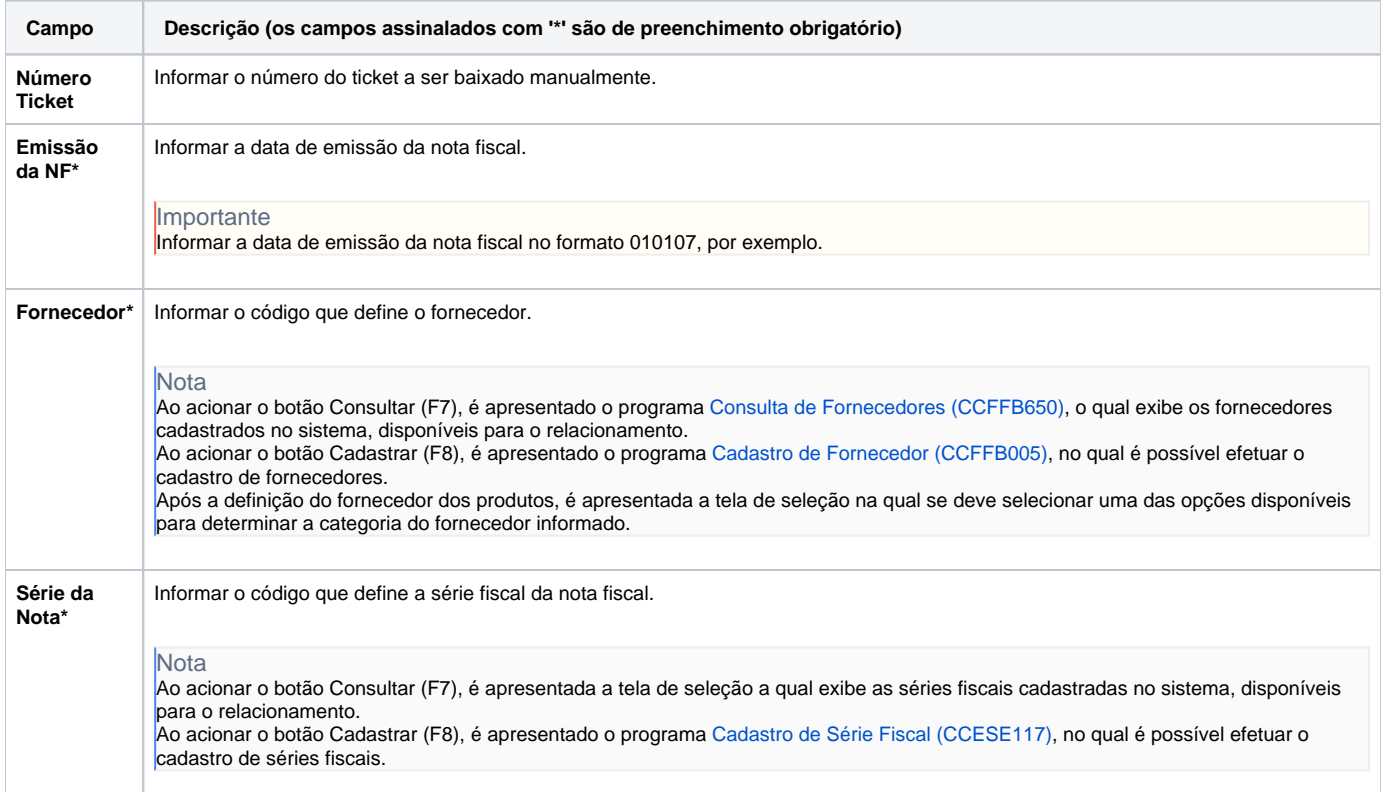

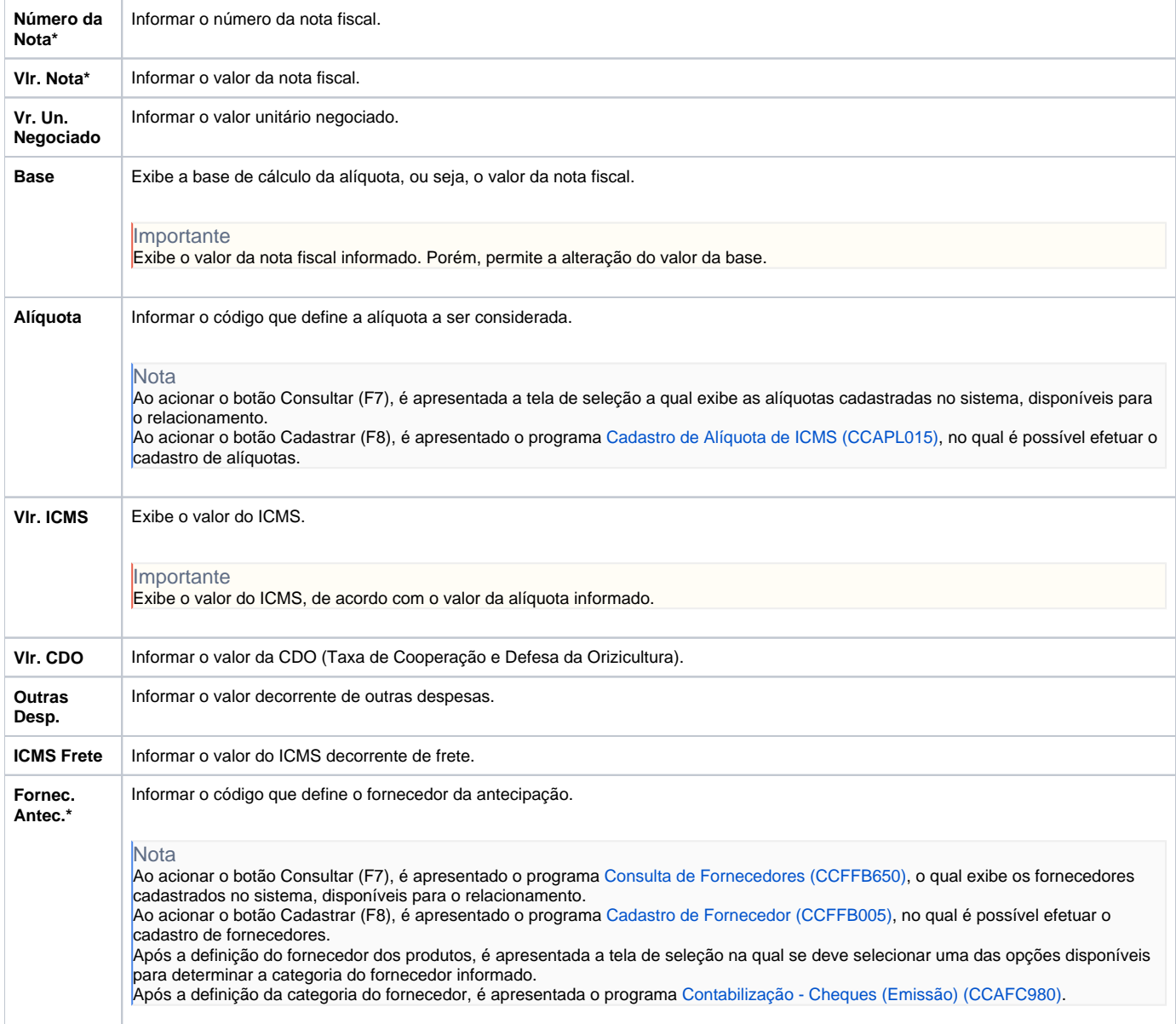

Atenção

As descrições das principais funcionalidades do sistema estão disponíveis na documentação do [Consistem ERP Componentes.](http://centraldeajuda.consistem.com.br/pages/viewpage.action?pageId=56295436) A utilização incorreta deste programa pode ocasionar problemas no funcionamento do sistema e nas integrações entre módulos.

Exportar PDF

Esse conteúdo foi útil?

Sim Não